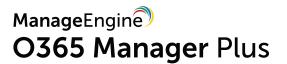

# **GLBA** Compliance

with O365 Manager Plus

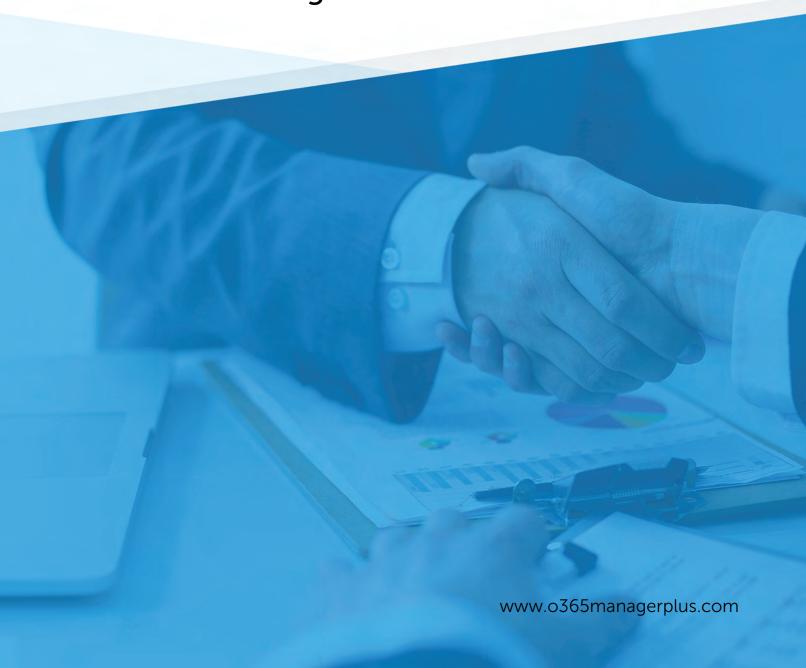

#### **About GLBA**

The Gramm-Leach-Bliley Act (GLB Act or GLBA) is also known as the Financial Modernization Act of 1999. It is a United States federal law that requires financial institutions to explain how they share and protect their customers' private information. To be GLBA compliant, financial institutions must communicate to their customers how they share the customers' sensitive data, inform customers of their right to opt-out if they prefer that their personal data not be shared with third parties, and apply specific protections to customers' private data in accordance with a written information security plan created by the institution.

The primary data protection implications of the GLBA are outlined its Safeguards Rule, with additional privacy and security requirements issued by the FTC's Privacy of Consumer Financial Information Rule (Privacy Rule), created under the GLBA to drive implementation of GLBA requirements. The GLBA is enforced by the FTC, the federal banking agencies, and other federal regulatory authorities, as well as state insurance oversight agencies.

Please note that the efforts and procedures required to establish compliance in each section may vary in different organizations depending on their systems configuration, internal procedures, nature of business, and other factors.

Usage of the below mentioned reports may not guarantee complete organizational compliance. This document can be used as a reference guide for complying with GLBA industrial mandate.

#### GLBA compliance with O365 Manager Plus

To comply with industrial mandates various control methods have to implemented. For management simplicity we have mapped the compliance requirements with the required control methods. You can find the reports required to complete the control methods subsequently. Though mentioned separately, all the control methods are interlinked and often required by most of the regulations.

Access Control
Account Management
User Management
Integrity Monitoring
Credentials Management
Data Governance
Configuration Management
Audit Trail

| Requirements                                              | Control Methods                                                                                                    |
|-----------------------------------------------------------|----------------------------------------------------------------------------------------------------|
| Tier I Objectives                                         |                                                                                                    |
| Objective 2 (4)                                           | Audit Trail<br>Integrity Monitoring                                                                                                    |
| Objective 2 (6)                                           | Audit Trail                                                                                                    |
| Objective 6 (3)                                           | Access Control Account Management User Management Integrity Monitoring Credentials Management Data Governance Configuration Management Audit Trail |
| Tier II Procedures: A. Authentication and Access Controls |                                                                                                    |
| Access Rights Administration (1)                          | Account Management User Management                                                                                                    |

| Access Rights Administration (2)        | Access Control                                               |  |
|-----------------------------------------|--------------------------------------------------------------|--|
| Access Rights Administration (4)        | Access Control User Management                               |  |
| Access Rights Administration (5)        | Access Control Account Management                            |  |
| Access Rights Administration (6)        | Access Control Account Management Integrity Monitoring       |  |
| Access Rights Administration (7)        | Access Control Account Management                            |  |
| Authentication (2)                      | Access Control User Management  Audit Trail                  |  |
| Authentication (4)                      | Access Control                                               |  |
| Authentication (7)                      | Access Control                                               |  |
| Tier II Procedures: B. Network Security |                                                              |  |
| (8)                                     | Access Control User Management                               |  |
| (12)                                    | Access Control Configuration Management Integrity Monitoring |  |
| (13)                                    | Access Control                                               |  |
|                                         | Audit Trail                                                  |  |
| (16)                                    | Integrity Monitoring                                         |  |
| (19)                                    | Audit Trail                                                  |  |
| Tier II Procedures: C. Host Security    |                                                              |  |
| (7)                                     | Access Control                                               |  |
| (9)                                     | Access Control                                               |  |

|                                | Configuration Management                                             |
|--------------------------------|----------------------------------------------------------------------|
| (11)                           | Integrity Monitoring                                                 |
| Tier II Procedures: D. User Ed | <br>quipment Security (e.g., workstation, laptop, handheld)          |
| (3)                            | User Management                                                      |
| (6)                            | Configuration Management                                             |
|                                | Audit Trail                                                          |
| Tier II Procedures: G. Applica | ation Security                                                       |
| (1)                            | Access Control Data Governance                                       |
| (3)                            | Access Control                                                       |
| (7)                            | Access Control Configuration Management Integrity Monitoring         |
| Tier II Procedures: L. Data Se | curity                                                               |
| (2)                            | Access Control  Data Governance Integrity Monitoring User Management |
| (3)                            | Access Control                                                       |
| Tier II Procedures: M. Securit | zy Monitoring                                                        |
| (1)                            | Audit Trail                                                          |
| (2)                            | Integrity Monitoring                                                 |
| (5)                            | Audit Trail                                                          |
| (6)                            | Audit Trail                                                          |
|                                | <u>Data Governance</u>                                               |
| (7)                            | Audit Trail                                                          |

| (8)  | Audit Trail Access Control User Management                                                                                                    |
|------|----------------------------------------------------------------------------------------------------|
| (9)  | Audit Trail Access Control User Management Integrity Monitoring                                                                                    |
| (14) | Access Control                                                                                                    |
| (18) | Audit Trail                                                                                                    |
| (22) | Access Control Account Management User Management Integrity Monitoring Credentials Management Data Governance Configuration Management Audit Trail |

## Control methods and O365 Manager Plus reports

The following section will map the control methods and O365 Manager Plus reports that help to implement them.

## **Access Control**

| Office 365 Service | O365 Manager Plus Reports            |
|--------------------|--------------------------------------|
| Exchange Online    | Exchange Admin Activity              |
|                    | Exchange User Activity               |
|                    | Non-Owner Mailbox Access             |
|                    | Recently Added Members to Groups     |
|                    | Recently Removed members from groups |
|                    | Group Members                        |
|                    | Distribution List Members            |
|                    | Active Directory                     |
|                    | Reset User Password                  |
|                    | Disabled Exchange Users              |
|                    | Send-As Permission                   |
|                    | Send-on-Behalf Permission            |
|                    | Mailbox Permissions Changes          |
|                    | Permissions Changes                  |

| User Rights Assignment Policy Changes DLP Policy Matches OWA Logon by Users OWA Logon by Users OWA Logon by OS OWA Logon by Browsers Public Folder Activity  Active Directory  Recently Enabled Accounts User Account Status Changes User Logon Activity Temporary User Accounts Never Expiring Passwords All Users Password Expired Users Azure Locked Users Group Modification Report Group Settings Modification Report Azure Admin Activity, Recently modified users Multi Factor Authentication Status Reset User Password Change User Password Update User Credentials User Activity(based on Business Hours) User Logon Activity  OneDrive Fires Accessed |                       | Unified Messaging Mailbox Policy       |
|----------------------------------------------------------------------------------------------------|-----------------------|----------------------------------------|
| DLP Policy Matches OWA Logon by Users OWA Logon by OS OWA Logon by Browsers Public Folder Activity  Active Directory  Recently Enabled Accounts User Account Status Changes User Logon Activity Temporary User Accounts Never Expiring Passwords All Users Password Expired Users Azure Locked Users Group Modification Report Group Settings Modification Report Azure Admin Activity, Recently modified users Multi Factor Authentication Status Reset User Password Change User Password Update User Credentials User Activity(based on Business Hours) User Logon Activity OneDrive for Business OneDrive Events Log                                         |                       | User Rights Assignment Policy Changes  |
| OWA Logon by OS OWA Logon by Browsers Public Folder Activity  Recently Enabled Accounts User Account Status Changes User Logon Activity Temporary User Accounts Never Expiring Passwords All Users Password Expired Users Azure Locked Users Group Modification Report Group Settings Modification Report Azure Admin Activity, Recently modified users Multi Factor Authentication Status Reset User Password Change User Password Update User Credentials User Activity(based on Business Hours) User Logon Activity OneDrive for Business OneDrive Events Log                                                                                                 |                       |                                        |
| OWA Logon by Browsers Public Folder Activity  Active Directory  Recently Enabled Accounts User Account Status Changes User Logon Activity Temporary User Accounts Never Expiring Passwords All Users Password Expired Users Azure Locked Users Group Modification Report Group Settings Modification Report Azure Admin Activity, Recently modified users Multi Factor Authentication Status Reset User Password Update User Credentials User Activity(based on Business Hours) User Logon Activity  OneDrive for Business OneDrive Events Log                                                                                                    |                       | OWA Logon by Users                     |
| Active Directory  Recently Enabled Accounts User Account Status Changes User Logon Activity Temporary User Accounts Never Expiring Passwords All Users Password Expired Users Azure Locked Users Group Modification Report Group Settings Modification Report Azure Admin Activity, Recently modified users Multi Factor Authentication Status Reset User Password Change User Password Update User Credentials User Activity(based on Business Hours) User Logon Activity OneDrive for Business OneDrive Events Log                                                                                                    |                       | OWA Logon by OS                        |
| Active Directory  Recently Enabled Accounts User Account Status Changes User Logon Activity Temporary User Accounts Never Expiring Passwords All Users Password Expired Users Azure Locked Users Group Modification Report Group Settings Modification Report Azure Admin Activity, Recently modified users Multi Factor Authentication Status Reset User Password Change User Password Update User Credentials User Activity(based on Business Hours) User Logon Activity OneDrive for Business                                                                                                    |                       | OWA Logon by Browsers                  |
| User Account Status Changes User Logon Activity Temporary User Accounts Never Expiring Passwords All Users Password Expired Users Azure Locked Users Group Modification Report Group Settings Modification Report Azure Admin Activity, Recently modified users Multi Factor Authentication Status Reset User Password Change User Password Update User Credentials User Activity(based on Business Hours) User Logon Activity OneDrive for Business                                                                                                    |                       | Public Folder Activity                 |
| User Account Status Changes User Logon Activity Temporary User Accounts Never Expiring Passwords All Users Password Expired Users Azure Locked Users Group Modification Report Group Settings Modification Report Azure Admin Activity, Recently modified users Multi Factor Authentication Status Reset User Password Change User Password Update User Credentials User Activity(based on Business Hours) User Logon Activity OneDrive for Business                                                                                                    |                       |                                        |
| User Logon Activity Temporary User Accounts Never Expiring Passwords All Users Password Expired Users Azure Locked Users Group Modification Report Group Settings Modification Report Azure Admin Activity, Recently modified users Multi Factor Authentication Status Reset User Password Change User Password Update User Credentials User Activity(based on Business Hours) User Logon Activity OneDrive for Business                                                                                                    | Active Directory      | Recently Enabled Accounts              |
| Temporary User Accounts  Never Expiring Passwords  All Users  Password Expired Users  Azure Locked Users  Group Modification Report  Group Settings Modification Report  Azure Admin Activity,  Recently modified users  Multi Factor Authentication Status  Reset User Password  Change User Password  Update User Credentials  User Activity(based on Business Hours)  User Logon Activity  OneDrive for Business                                                                                                    |                       | User Account Status Changes            |
| Never Expiring Passwords  All Users  Password Expired Users  Azure Locked Users  Group Modification Report  Group Settings Modification Report  Azure Admin Activity,  Recently modified users  Multi Factor Authentication Status  Reset User Password  Change User Password  Update User Credentials  User Activity(based on Business Hours)  User Logon Activity  OneDrive for Business                                                                                                    |                       | User Logon Activity                    |
| All Users Password Expired Users Azure Locked Users Group Modification Report Group Settings Modification Report Azure Admin Activity, Recently modified users Multi Factor Authentication Status Reset User Password Change User Password Update User Credentials User Activity(based on Business Hours) User Logon Activity OneDrive for Business                                                                                                    |                       | Temporary User Accounts                |
| Password Expired Users  Azure Locked Users  Group Modification Report  Group Settings Modification Report  Azure Admin Activity,  Recently modified users  Multi Factor Authentication Status  Reset User Password  Change User Password  Update User Credentials  User Activity(based on Business Hours)  User Logon Activity  OneDrive for Business                                                                                                    |                       | Never Expiring Passwords               |
| Azure Locked Users Group Modification Report Group Settings Modification Report Azure Admin Activity, Recently modified users Multi Factor Authentication Status Reset User Password Change User Password Update User Credentials User Activity(based on Business Hours) User Logon Activity  OneDrive for Business  OneDrive Events Log                                                                                                    |                       | All Users                              |
| Group Modification Report Group Settings Modification Report Azure Admin Activity, Recently modified users Multi Factor Authentication Status Reset User Password Change User Password Update User Credentials User Activity(based on Business Hours) User Logon Activity  OneDrive for Business OneDrive Events Log                                                                                                    |                       | Password Expired Users                 |
| Group Settings Modification Report  Azure Admin Activity,  Recently modified users  Multi Factor Authentication Status  Reset User Password  Change User Password  Update User Credentials  User Activity(based on Business Hours)  User Logon Activity  OneDrive for Business  OneDrive Events Log                                                                                                    |                       | Azure Locked Users                     |
| Azure Admin Activity, Recently modified users Multi Factor Authentication Status Reset User Password Change User Password Update User Credentials User Activity(based on Business Hours) User Logon Activity OneDrive for Business OneDrive Events Log                                                                                                    |                       | Group Modification Report              |
| Recently modified users  Multi Factor Authentication Status  Reset User Password  Change User Password  Update User Credentials  User Activity(based on Business Hours)  User Logon Activity  OneDrive for Business  OneDrive Events Log                                                                                                    |                       | Group Settings Modification Report     |
| Multi Factor Authentication Status  Reset User Password  Change User Password  Update User Credentials  User Activity(based on Business Hours)  User Logon Activity  OneDrive for Business  OneDrive Events Log                                                                                                    |                       | Azure Admin Activity,                  |
| Reset User Password Change User Password Update User Credentials User Activity(based on Business Hours) User Logon Activity OneDrive for Business OneDrive Events Log                                                                                                    |                       | Recently modified users                |
| Change User Password  Update User Credentials  User Activity(based on Business Hours)  User Logon Activity  OneDrive for Business  OneDrive Events Log                                                                                                    |                       | Multi Factor Authentication Status     |
| Update User Credentials User Activity(based on Business Hours) User Logon Activity OneDrive for Business OneDrive Events Log                                                                                                    |                       | Reset User Password                    |
| User Activity(based on Business Hours) User Logon Activity OneDrive for Business OneDrive Events Log                                                                                                    |                       | Change User Password                   |
| User Logon Activity  OneDrive for Business  OneDrive Events Log                                                                                                    |                       | Update User Credentials                |
| OneDrive for Business OneDrive Events Log                                                                                                    |                       | User Activity(based on Business Hours) |
|                                                                                                    |                       | User Logon Activity                    |
| OneDrive Files Accessed                                                                                                    | OneDrive for Business | OneDrive Events Log                    |
|                                                                                                    |                       | OneDrive Files Accessed                |
| OneDrive File Modifications                                                                                                    |                       | OneDrive File Modifications            |

|                 | OneDrive Files Renamed                         |
|-----------------|------------------------------------------------|
|                 | OneDrive Files Renamed OneDrive Files Movement |
|                 |                                                |
|                 | OneDrive Developed                             |
|                 | OneDrive Downloads                             |
|                 | OneDrive File Uploads                          |
|                 | OneDrive Deleted Files                         |
|                 | OneDrive Download Sync                         |
|                 | OneDrive Upload Sync                           |
| Microsoft Teams | Added Channel                                  |
|                 | Created Team                                   |
|                 | Deleted Team                                   |
|                 | Users Signed in to Teams                       |
|                 | Changed Setting (legacy)                       |
|                 | Changed Organizational Settings                |
|                 | Changed Team Settings                          |
|                 | Changed Channel Settings                       |
|                 |                                                |
| Power BI        | Created Dashboard                              |
|                 | Viewed Dashboard                               |
|                 | Modified Dashboard                             |
|                 | Deleted Dashboard                              |
|                 | Printed Dashboard                              |
|                 | Shared Dashboard                               |
|                 | Created Groups                                 |
|                 | Added Group members                            |
|                 | Started Pro-trial Subscriptions                |
|                 | Created Reports                                |
|                 | Viewed Reports                                 |
|                 | Modified Reports                               |
|                 | Deleted Reports                                |
|                 | Shared Reports                                 |
|                 | Printed Reports                                |
|                 | Downloaded Reports                             |
|                 | Published Reports                              |
|                 | Exported Dashboard Tile                        |
|                 | Exported Reports                               |
|                 | Started Extended Trial                         |
|                 | Admin Portal Activities                        |
|                 |                                                |

|      | Viewed Usage Metrics                       |
|------|--------------------------------------------|
|      | Analyzed Dataset                           |
|      | Created Organizational Content Pack        |
|      | Deleted Dataset Objects                    |
| Sway | Viewed sway                                |
|      | Enabled and disabled sway                  |
|      | Enabled and disabled sway service          |
|      | Enabled and disabled external sway sharing |
|      | Created, modified, and deleted sway        |
|      |                                            |

## **Account Management**

| Office 365 Service     | O365 Manager Plus Reports                                          |
|------------------------|--------------------------------------------------------------------|
| Exchange Online        | Non-Owner Mailbox Access                                           |
|                        | Contact Audit Log                                                  |
|                        | Added Member to Group                                              |
|                        | Removed Member from Group                                          |
|                        | Group Members                                                      |
|                        | Users Not in Group                                                 |
|                        | Groups with Disabled Users                                         |
|                        | Account Policy Changes                                             |
|                        | User Configuration Changes                                         |
|                        | Role Assignment policy                                             |
|                        | Unified Messaging Mailbox Policy                                   |
|                        | User Rights Assignment Policy Changes                              |
|                        | DLP Policy Matches                                                 |
| Azure Active Directory | Recently Enabled Accounts                                          |
|                        | Recently Created User Account                                      |
|                        | Recently Modified User Account                                     |
|                        | Recently Deleted User Account                                      |
|                        | Password change Report                                             |
|                        | Accounts with Most Logon Activity (In All Logon Activities Report) |
|                        | All Users                                                          |
|                        | Password Expired User Accounts                                     |
|                        | Locked User Accounts                                               |
|                        | Never Expiring Passwords                                           |

|                 | Arrive Leeked Heave                        |
|-----------------|--------------------------------------------|
|                 | Azure Locked Users                         |
|                 | Azure User Activities                      |
|                 | Recent Logon Failure                       |
|                 | Recent Successful Logon                    |
|                 | User Logon Activtiy                        |
|                 | Exchange User Activity                     |
|                 |                                            |
| Micorosft Teams | Added Channel                              |
|                 | Created Team                               |
|                 | Deleted Team                               |
|                 | Users Signed in to Teams                   |
|                 | Changed Setting (legacy)                   |
|                 | Changed Organizational Settings            |
|                 | Changed Team Settings                      |
|                 | Changed Channel Settings                   |
| Power BI        | Started Pro-trial Subscriptions            |
|                 | Started Extended Trial                     |
|                 | Admin Portal Activities                    |
|                 | Viewed Usage Metrics                       |
|                 | Analyzed Dataset                           |
|                 | Created Organizational Content Pack        |
| Sway            | Viewed sway                                |
|                 | Enabled and disabled sway                  |
|                 | Enabled and disabled sway service          |
|                 | Enabled and disabled external sway sharing |
|                 | Created, modified, and deleted sway        |

## **Credentials Management**

| Office 365 Service     | O365 Manager Plus Reports          |
|------------------------|------------------------------------|
| Azure Active Directory | Password Change                    |
|                        | Never Expiring Passwords           |
|                        | Soon to Expire Users               |
|                        | Password Changed Users             |
|                        | Password Unchanged Users           |
|                        | Multi Factor Authentication Status |
|                        | Recently Password Reset Users      |
|                        | Forced Password Change             |
|                        | Updated User Credentials           |

| Microsoft Teams | Users Signed in to Teams |
|-----------------|--------------------------|
|                 |                          |

#### **User Management**

| Office 365 Service     | O365 Manager Plus Reports                               |
|------------------------|---------------------------------------------------------|
| Exchange Online        | Exchange User Activity                                  |
|                        | Mailbox Features                                        |
|                        | Mailbox with ForwardTo                                  |
|                        | Mailbox Auto Reply Configuration                        |
|                        | Group Members                                           |
|                        | Recently Added Users to Groups                          |
|                        | Recently Deleted Users from Groups                      |
|                        | Distribution List Members                               |
|                        | Dynamic Distribution Group Members                      |
|                        | Mailbox Permissions Changes                             |
|                        | Created and deleted Malware Filter Policy               |
|                        | Created, Modified, and Deleted Phishing Rules           |
|                        | Created, Modified, and Deleted Role Assignments         |
|                        | Created, Modified, and Deleted Safe Attachment Policies |
|                        | Created, Modified, and Deleted Safe Link Policies       |
|                        | OWA Logon by Users                                      |
|                        | OWA Logon by OS                                         |
|                        | OWA Logon by Browsers                                   |
| Azure Active Directory | Added Users                                             |
|                        | Updated Users                                           |
|                        | Deleted Users                                           |
|                        | Cloud users                                             |
|                        | Synced Users                                            |
|                        | Never Expiring Passwords                                |
|                        | User Logon Activity                                     |
|                        | Added Users to Admin Role                               |
|                        | Recent Logon Failure                                    |
|                        | Recent Successful Logon                                 |
|                        | User Activity(based on Business Hours)                  |
|                        | User Logon Activity                                     |
| OneDrive for Business  | OneDrive Events Log                                     |
|                        | OneDrive Files Accessed                                 |

|                 | OneDrive File Modifications                |
|-----------------|--------------------------------------------|
|                 | OneDrive Files Renamed                     |
|                 | OneDrive Files Movement                    |
|                 | OneDrive File Operation                    |
|                 | OneDrive Downloads                         |
|                 | OneDrive File Uploads                      |
|                 | OneDrive Deleted Files                     |
|                 | OneDrive Download Sync                     |
|                 | OneDrive Upload Sync                       |
| Microsoft Teams | Added Channel                              |
|                 | Created Team                               |
|                 | Deleted Team                               |
|                 | Users Signed in to Teams                   |
|                 | Changed Setting (legacy)                   |
|                 | Changed Organizational Settings            |
|                 | Changed Team Settings                      |
|                 | Changed Channel Settings                   |
| Sway            | Viewed sway                                |
|                 | Enabled and disabled sway                  |
|                 | Enabled and disabled sway service          |
|                 | Enabled and disabled external sway sharing |
|                 | Created, modified, and deleted sway        |
|                 |                                            |

# Integrity Monitoring

| Office 365 Service     | O365 Manager Plus Reports              |
|------------------------|----------------------------------------|
| Exchange Online        | OWA Logon by Users                     |
|                        | OWA Logon by OS                        |
|                        | OWA Logon by Browsers                  |
| Azure Active Directory | Recent Logon Failure                   |
|                        | Recent Successful Logon                |
|                        | User Activity(based on Business Hours) |
|                        | User Logon Activity                    |
|                        |                                        |
| OneDrive for Business  | OneDrive Files Accessed                |
|                        | OneDrive File Modifications            |
|                        | OneDrive File Renaming                 |
|                        | OneDrive File Movement                 |

|                 | OneDrive File Operations            |
|-----------------|-------------------------------------|
|                 | OneDrive Upload                     |
|                 | OneDrive Downloads                  |
|                 | OneDrive Deleted Files              |
|                 | OneDrive Events Log                 |
|                 | OneDrive Events Log                 |
| Microsoft Teams | Added Channel                       |
|                 | Created Team                        |
|                 | Deleted Team                        |
|                 | Users Signed in to Teams            |
|                 | Changed Setting (legacy)            |
|                 | Changed Organizational Settings     |
|                 | Changed Team Settings               |
|                 | Changed Channel Settings            |
| Power BI        | Created Dashboard                   |
|                 | Viewed Dashboard                    |
|                 | Modified Dashboard                  |
|                 | Deleted Dashboard                   |
|                 | Printed Dashboard                   |
|                 | Shared Dashboard                    |
|                 | Created Groups                      |
|                 | Added Group members                 |
|                 | Started Pro-trial Subscriptions     |
|                 | Created Reports                     |
|                 | Viewed Reports                      |
|                 | Modified Reports                    |
|                 | Deleted Reports                     |
|                 | Shared Reports                      |
|                 | Printed Reports                     |
|                 | Downloaded Reports                  |
|                 | Published Reports                   |
|                 | Exported Dashboard Tile             |
|                 | Exported Reports                    |
|                 | Started Extended Trial              |
|                 | Admin Portal Activities             |
|                 | Viewed Usage Metrics                |
|                 | Analyzed Dataset                    |
|                 | Created Organizational Content Pack |
|                 | Deleted Dataset Objects             |
|                 |                                     |

| Sway | Viewed sway                                |
|------|--------------------------------------------|
|      | Enabled and disabled sway                  |
|      | Enabled and disabled sway service          |
|      | Enabled and disabled external sway sharing |
|      | Created, modified, and deleted sway        |
|      |                                            |

#### **Data Governance**

| Office 365 Service    | O365 Manager Plus Reports                              |
|-----------------------|--------------------------------------------------------|
| Exchange Online       | Exchange Online Mailbox Permissions Changes            |
|                       | Added and deleted folder level permissions             |
|                       | Added and deleted send-as permissions                  |
|                       | Added and deleted mailbox permissions                  |
|                       | Configured permissions for folders within user mailbox |
|                       | Exchange Online Mailbox Policy Changes                 |
|                       | Created, modified, and deleted UM mailbox policies     |
|                       | Transport rule matches                                 |
|                       | Messages that triggered transport rules                |
|                       | Folder Message Count and Size                          |
|                       | Attachment by File Size                                |
|                       | Message by Subject                                     |
|                       | Mailbox Message Restrictions                           |
|                       | Mailbox Clutter Details                                |
|                       | OWA Attachment Policies                                |
|                       | OWA Attachment Policy by Users                         |
| OneDrive for Business | OneDrive Files Accessed                                |
|                       | OneDrive File Modifications                            |
|                       | OneDrive File Renaming                                 |
|                       | OneDrive File Movement                                 |
|                       | OneDrive File Operations                               |
|                       | OneDrive Upload                                        |
|                       | OneDrive Downloads                                     |
|                       | OneDrive Deleted Files                                 |
|                       | OneDrive Events Log                                    |
|                       | Checked-in and checked-out file                        |
|                       | Discarded file check-out                               |
| Power BI              | Created Dashboard                                      |

|      | Viewed Dashboard                           |
|------|--------------------------------------------|
|      | Modified Dashboard                         |
|      | Deleted Dashboard                          |
|      | Printed Dashboard                          |
|      | Shared Dashboard                           |
|      | Created Groups                             |
|      | Added Group members                        |
|      | Created Reports                            |
|      | Viewed Reports                             |
|      | Modified Reports                           |
|      | Deleted Reports                            |
|      | Shared Reports                             |
|      | Printed Reports                            |
|      | Downloaded Reports                         |
|      | Published Reports                          |
|      | Exported Dashboard Tile                    |
|      | Exported Reports                           |
|      | Viewed Usage Metrics                       |
|      | Analyzed Dataset                           |
|      | Deleted Dataset Objects                    |
| Sway | Viewed sway                                |
|      | Enabled and disabled sway                  |
|      | Enabled and disabled sway service          |
|      | Enabled and disabled external sway sharing |
|      | Created, modified, and deleted sway        |

## **Configuration Management**

| Office 365 Service | O365 Manager Plus Reports                                |
|--------------------|----------------------------------------------------------|
| Exchange Online    | Created and deleted mailboxes                            |
|                    | Recovered soft deleted mailboxes                         |
|                    | Created, suspended, and resumed mailbox restore requests |
|                    | Configured mailbox settings                              |
|                    | Created mailboxes for existing users                     |
|                    | Disabled mailboxes of existing users                     |
|                    | Configured junk email rule for specific mailboxes        |
|                    | Modified CAS settings in a mailbox                       |
|                    | Mailbox Sizes                                            |

|                 | Mailbox Size Restrictions                              |
|-----------------|--------------------------------------------------------|
|                 | Current Mailbox Size vs Quota                          |
|                 | Archive Mailbox Sizes                                  |
|                 | Mailbox Storage Information                            |
|                 | Mailbox Size Over Time                                 |
|                 | Created management role assignments                    |
|                 | Modified management role assignments                   |
|                 | Deleted management role assignments                    |
|                 | Created and deleted management role groups             |
|                 | Added and deleted management role group members        |
|                 | Modified role groups                                   |
|                 | Updated role groups                                    |
|                 | Added and deleted folder level permissions             |
|                 | Added and deleted send-as permissions                  |
|                 | Added and deleted mailbox permissions                  |
|                 | Configured permissions for folders within user mailbox |
|                 | Account Permissions                                    |
|                 | Group Policy Object Delegation                         |
|                 | Email Address Policy Changes                           |
|                 | Exchange Online Mailbox Policy Changes                 |
|                 | New, rotated, and modified DKIM signing policies       |
| Microsoft Teams | Changed Setting (legacy)                               |
|                 | Changed Organizational Settings                        |
|                 | Changed Team Settings                                  |
|                 | Changed Channel Settings                               |
| Power BI        | Started Pro-trial Subscriptions                        |
|                 | Started Extended Trial                                 |
|                 | Admin Portal Activities                                |
|                 | Viewed Usage Metrics                                   |
|                 | Analyzed Dataset                                       |
|                 | Created Organizational Content Pack                    |
| Sway            | Enabled and disabled sway                              |
|                 | Enabled and disabled sway service                      |
|                 | Enabled and disabled external sway sharing             |
|                 |                                                        |

## **Audit Trail**

| Office 365 Service | O365 Manager Plus Reports |
|--------------------|---------------------------|
|                    |                           |

**Exchange Online** 

Created and deleted mailboxes

Recovered soft deleted mailboxes

Created, suspended, and resumed mailbox restore requests

Configured mailbox settings

Created mailboxes for existing users

Disabled mailboxes of existing users

Created, modified, and deleted Office 365 groups

Created, modified, and deleted dynamic distribution groups

Created, modified, and deleted distribution groups

Added and replaced distribution group members

Deleted unified groups and unified group links

Added members, owners, and subscribers to groups

Created, modified, and deleted email users

Modified user attributes

Modified linked user account properties

Purged messages from mailbox

Deleted messages form Deleted Items folder

Moved messages to Deleted Items folder

Moved messages to another folder

Created or received messages

Sent messages using send-on behalf permission

Copied message to another folder

Users signed into mailbox

Sent messages using SendAs permission

Enabled or disabled focused inbox for mailboxes

Enabled/disabled UM call answering rules

Created, modified, and deleted call answering rules

Created, modified and tested site mailboxes

Synchronisation triggered site mailboxes

Created and modified site mailbox provisioning policies

Added, modified, and deleted management role entry

Updated and deleted hybrid configurations

Configured message flow settings

Created, modified, and deleted OnPremisesOrganization objects

Enabled and disabled UM auto attendants

Created, modified, and deleted auto attendants

Transport rule matches

Messages that triggered transport rules

Created, modified and deleted malware filter rules

Created, modified, and deleted malware filter policies

Created, validated, and deleted inbound connectors

Created, validated, and deleted outbound connectors

Created, modified, and deleted intra organization connectors

Created, modified, and deleted UM dial plans

Created, modified, and deleted management role assignments

Created, modified, and deleted public folder migration requests

Resumed and suspended public folder migration requests

Resumed and suspended public folder mailbox migration requests

Enabled and disabled UM IP gateway

Created, modified, and deleted UM IP gateway configurations

Configured auto reply settings for a mailbox

Created mailbox folders

Configured publishing or sharing settings on a calendar folder

Messages with no delivery status

Messages undelivered or filtered as spam/malware

Messages yet to be delivered

Successfully delivered messages

Messages undelivered due to expanded group membership

Created, modified, and deleted role assignment policies

Modified transport configuration settings

Removed text messaging settings

Compared verification codes

Verification codes sent to users' mobile phone

Text messaging notifications configured

PINs reset for UM mailbox

Modified existing accepted domains

Created, modified, and deleted sharing policies

Created, modified, Tested, and deleted organization relationships

Created and deleted availability address space objects

Modified access level for free/busy information

Created, and deleted availability configurations

Created, modified, and deleted OWA mailbox policies

Modified mailbox message configuration

Modified mailbox message configuration

Modified wen spelling checker options

Calendar settings applied for users using OWA calendars

Modified S/MIME configuration

New and deleted hotmail, POP or IMAP subscriptions

Created and modified POP subscriptions

Created, and modified IMAP subscriptions

Created and modified hotmail subscriptions

Created, modified, and deleted contact integration subscription

Activity alerts in Security & Compliance center

Created, modified, and deleted safe link policies

Enabled and disabled safe link policies

Created, modified, and deleted safe attachment rules

Enabled and disabled safe attachment rules

Created, and deleted safe attachment policies

New phish filter policy configured

Imported and exported UM prompts

Messages marked as malware

Spam filtered by advanced filters

Messaged filtered as bulk mail

Messages filtered based on content

Messages filtered by transport rule

Messages from blocked users

Messages filtered by content, rules or other configuration

Messages addressed to an unknown recipient

Messages blocked based on SMTP

Messages blocked based on sender IP

Created and deleted public folder sync

Created, modified, and deleted partner app configurations

Tested OAuth authentication

Modified, and deleted user photos

Enabled and disabled UM for mailboxes

Modified UM mailbox properties

Imported contacts to Exchange Online mailboxes

Created email messages

Tested MAPI connectivity

Enabled and disabled apps for a specific user

Created and deleted apps

Modified availability of organization apps Modified mailbox plans Exchange organisation settings configured Enabled organization customization Modified gateway server IP addresses Created and deleted remote domains Connections configured for a remote domain Configured text message notification for calendar events Modified calendar processing options for resource mailboxes Created, modified, and deleted inbox rules Enabled and disabled inbox rules Configured junk email rule for specific mailboxes Configured Exchange ActiveSync settings Mobile device mailbox policy settings applied to server Configured and deleted device access level for rules Created and deleted active sync mailbox policies Created and deleted active sync device access rule Created, modified, and deleted mobile device mailbox policies Deleted data from mobile device Deleted mobile devices Created, modified, and deleted UM mailbox policies Added and deleted folder level permissions Added and deleted send-as permissions Added and deleted mailbox permissions Configured permissions for folders within user mailbox Modified CAS settings in a mailbox Configured federated organization identifier New federation trust set up Created and deleted public folder Hierarchy updated public folders Mail enbled and disabled public folders Added and deleted permissions to public folders Modified mail enabled public folders Messages filtered by DLP rule Security Messages incorrectly filtered by DLP rule Messages that override one or more DLP rules Messages that triggered DLP rules and policy rules Created and deleted UM hunt group

Created, modified, and deleted management scopes

Created, modified, and deleted content filter policies

Released quarantine messages

Created, modified, and deleted connection filter policies

Created, modified, and deleted content filter rules

Enabled and disabled content filter rules

Modified outbound spam filter policy

New, rotated, and modified DKIM signing policies

Created and deleted management role groups

Added and deleted management role group members

Modified role groups

Updated role groups

Created, modified, and deleted email contacts

Configured clutter settings for mailboxes

Created and deleted management roles

Deleted migration users

Tested migration server availability

Exported migration reports

Modified staged IMAP, and remote migrations

Created and deleted migration endpoints

Started and stopped batch migration process

Created, finalized, and deleted migration batches

Created, modified, resumed, suspended, and deleted move requests

Updated migration requests

Azure Active Directory

Added, updated, and deleted user

Updated and deleted group

Created group settings

Added and removed member from a group

Set license properties

Changed user license

Added users to admin role

Deleted users from member role

Updated company contact information

Sign-in using password

Sign-in using cookies

Successful and failed logins

Added modified, and removed delegation entry

|                       | Added and removed service principals                |
|-----------------------|-----------------------------------------------------|
|                       | Added and removed credentials of service principals |
|                       | Reset user password                                 |
|                       | Changed user password                               |
|                       | Set property that forces user to change password    |
|                       | Updated user credentials                            |
|                       | opuated user credentials                            |
| OneDrive for Business | Allowed and blocked computers from syncing files    |
|                       | Downloaded and uploaded files                       |
|                       | Downloaded and uploaded file changes                |
|                       | Created, accepted and withdrawn sharing invitations |
|                       | Created, used, and deleted company-wide share links |
|                       | Shared and unshared file, folder or site            |
|                       | Created, accepted and denied access requests        |
|                       | Created, used, and deleted anonymous links          |
|                       | Renamed file                                        |
|                       | Moved file                                          |
|                       | Modified file                                       |
|                       | Uploaded and downloaded file                        |
|                       | Deleted file                                        |
|                       | Restored file                                       |
|                       | Checked-in and checked-out file                     |
|                       | Discarded file check-out                            |
|                       | Copied file                                         |
|                       | Accessed file                                       |
|                       |                                                     |
|                       |                                                     |
| Sway                  | Viewed sway                                         |
|                       | Enabled and disabled sway                           |
|                       | Enabled and disabled sway service                   |
|                       | Enabled and disabled external sway sharing          |
|                       | Created, modified, and deleted sway                 |
| Microsoft Teams       | Added Channel                                       |
|                       | Created Team                                        |
|                       | Deleted Team                                        |
|                       | Users Signed in to Teams                            |
|                       | Changed Setting (legacy)                            |
|                       | Changed Organizational Settings                     |
|                       |                                                     |

|          | Changed Team Settings               |
|----------|-------------------------------------|
|          | Changed Channel Settings            |
|          |                                     |
| Power BI | Created Dashboard                   |
|          | Viewed Dashboard                    |
|          | Modified Dashboard                  |
|          | Deleted Dashboard                   |
|          | Printed Dashboard                   |
|          | Shared Dashboard                    |
|          | Created Groups                      |
|          | Added Group members                 |
|          | Started Pro-trial Subscriptions     |
|          | Created Reports                     |
|          | Viewed Reports                      |
|          | Modified Reports                    |
|          | Deleted Reports                     |
|          | Shared Reports                      |
|          | Printed Reports                     |
|          | Downloaded Reports                  |
|          | Published Reports                   |
|          | Exported Dashboard Tile             |
|          | Exported Reports                    |
|          | Started Extended Trial              |
|          | Admin Portal Activities             |
|          | Viewed Usage Metrics                |
|          | Analyzed Dataset                    |
|          | Created Organizational Content Pack |
|          | Deleted Dataset Objects             |
|          |                                     |

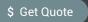

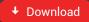